# Advanced Programming with Qt Widgets

Based on Qt 5.15, created on March 16, 2023

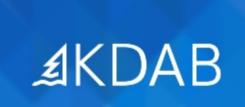

The Qt, OpenGL and C++ Experts

No part of this publication may be made available to others than the named licensee which is shown on every page by any means, electronic, mechanical, photocopying, recording or otherwise, or translated into any language, without the prior written permission of the publisher.

# **Application Infrastructure**

- Validating Input
- Resources
- Settings
- Commandline Arguments
- Drag and Drop
- Internationalization and Localization
- The Event System
- Providing Help
- File Management
- Printing

# **Qt Fundamentals Recap**

- The Story of Qt
- Important Application Classes
- Practical Tips for Developers
- Introducing Qt Creator
- Common Features of Qt's Object Model
  - Qt's Object Model and QWidget Basics
- Object Communication Using Signals & Slots
  - Connecting Signals to Slots
  - Defining Slots
  - Defining Signals
- Layout Management
- Qt Designer
- Windows
  - Main Windows
  - Dialogs

## Model/View with Qt

- Concepts
- Models
  - List Models
  - Table Models
  - Tree Models
  - Value-based Models
  - Proxy Models
- Views
  - Item Views
  - Delegates
  - Selection
  - Drag and Drop

# **Graphics and Styling**

- Painting
  - Painting Basics
  - Color Handling
  - Painting Operations
  - Painting Performance
- Graphics View
  - Architecture
  - Coordinate Systems and Transformations
  - Creating Custom Items
- Styling
  - Widget Styles
  - Style Sheets

# **Supplemental Topics**

#### **Application Infrastructure Extras**

- Qt Animation Framework
- State Machine Framework
- Application Scripting
- Plug-ins

#### **Graphics Extras**

- Graphics View II
- Qlmage
- Custom Image Formats
- OpenGL in Qt

### **Text Documents**

- Processing
  - Text Encoding
  - Working with Regular Expressions
- Richtext Editing and Formatting
- HTML/Web Content
  - Introduction
  - Classes Involved
  - JavaScript
  - Tooling
  - Features for Browsers

## Supplemental Topics

#### Ot Core Extras

- Advanced Container Classes
- Memory mapped files
- Smart Pointers in Qt

#### **Development and Testing**

- Deployment
- Development Tools for Linux
- QMake
- Some Thoughts About Portability
- Qt Debugging Aids
- QtTestLib
- Testing with Squish
- Introduction to Git
- Introduction to CMake

# Supplemental Topics

#### Modern C++ Quick Tour

- Introduction to Modern C++
- Explicit Virtual Overrides
- Uniform Initialization
- Constructors
- Type Inference
- Range-based for Loop
- Lambdas
- Function Wrappers

#### Multithreading

- Concepts
- Synchronization Primitives
- Foundation
- QtConcurrent
- Atomic Operations
- Relation to Model/View

# Supplemental Topics

#### XML, JSON and SQL

- Basic XML APIs
- XPath, XQuery and XSLT
- XML Schema
- JSON
- SQL Database API

#### Interprocess Communication

- Network Programming
- QtDBus
- QtDBus II
- QProcess
- Shared Memory with Qt
- MQTT
- Qt Remote Objects